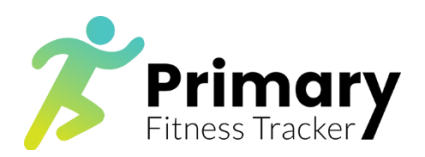

## **Welcome to your new Primaryfitnesstracker software.**

## **Your account is now live.**

Your subscription lasts for one full year from now.

Before your staff can use the software there are a couple of things you need to do.

Firstly you need to log in and visit the administrator area which gives instructions of how to import class lists.

To do this click on the "school dashboard" banner which takes you to the administrator area.

There are step-by-step instructions on how to do this.

NB: At the end of each academic year the administrator must re-allocate these group names and inform staff what their new class is called within the system.

Once you have completed the import of lists, please can you email all teachers with details of what their classes are called within the system.

Please also send all teachers the log in information.

There is also a welcome letter to all class teachers.

Please can you send this letter along with the log in and register information mentioned above.

You will also find attached a separate welcome letter to the PE co-ordinator. Please can you forward this to the appropriate person. Please also send the PE co-ordinator all the information you sent to class teachers.

If there are any in-house restrictions on how teachers may use this App please inform them in your emails.

The app is designed to be able to work on traditional PC's, laptops, tablets and mobile phones. You choose which platforms you allow staff to access the App on, in line with your own school data protection policy.

For data security reasons everyone within your school shares the same log in details, therefore only one person at a time can log in to the system.

The App has a large section of instructional videos which are hosted on YouTube. Teachers need to be able to access YouTube to be able to view this content. Access to YouTube is definitely **NOT** required for pupils.

If at any point you experience technical problems, please email us at [support@primaryfitnesstracker.com.](mailto:support@primaryfitnesstracker.com)

Thank you

**The Primaryfitnesstracker team.**